, tushu007.com  $<<$  Excel  $1000$   $>$ 

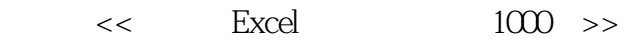

- 13 ISBN 9787113098933
- 10 ISBN 7113098932

出版时间:2009-7

页数:382

PDF

更多资源请访问:http://www.tushu007.com

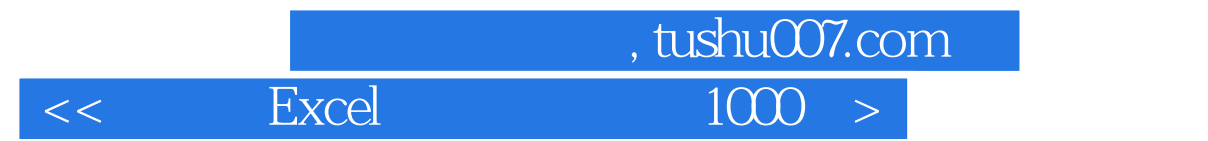

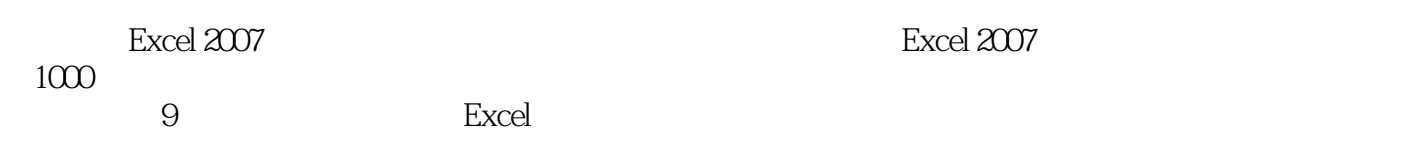

数据分析与处理实战技巧、数据透视表和透视图实战技巧、Excel高级应用实战技巧等知识。

Excel 2007

## $<<$  Excel  $1000$   $>$

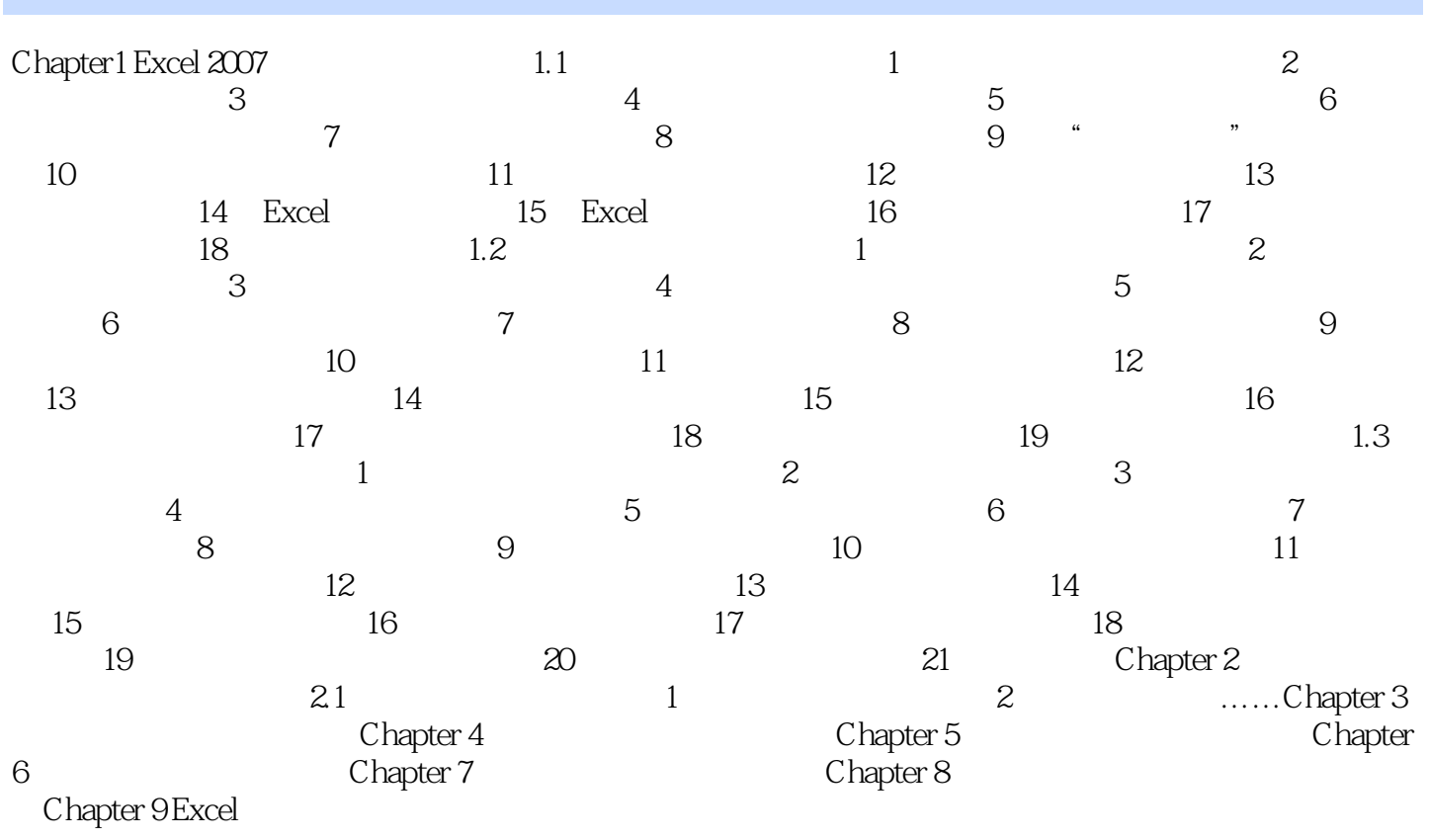

, tushu007.com

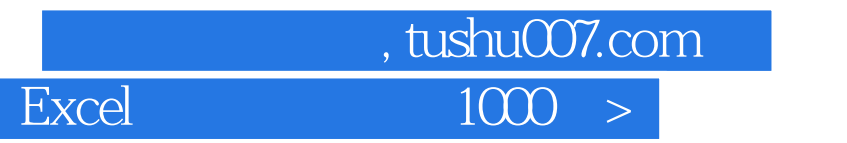

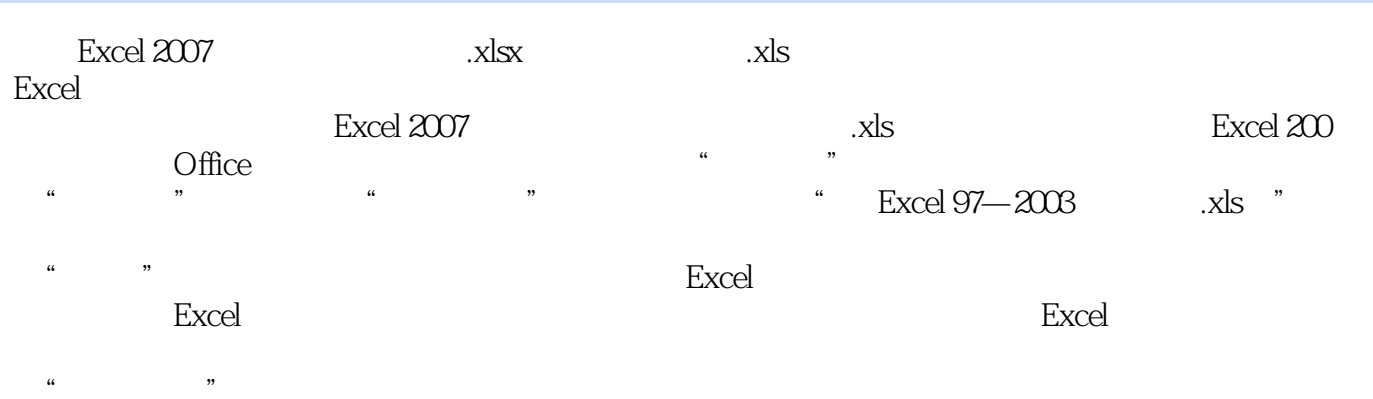

 $\begin{picture}(20,20) \put(0,0){\line(1,0){10}} \put(15,0){\line(1,0){10}} \put(15,0){\line(1,0){10}} \put(15,0){\line(1,0){10}} \put(15,0){\line(1,0){10}} \put(15,0){\line(1,0){10}} \put(15,0){\line(1,0){10}} \put(15,0){\line(1,0){10}} \put(15,0){\line(1,0){10}} \put(15,0){\line(1,0){10}} \put(15,0){\line(1,0){10}} \put(15,0){\line(1$ 

, tushu007.com  $<<$  Excel  $1000$  > Excel 1000 1000 Excel 9  $\begin{tabular}{ll} Excel & \multicolumn{2}{c}{\textbf{Excel}}\\ & \multicolumn{2}{c}{\textbf{Excel}}\\ & \multicolumn{2}{c}{\textbf{Excel}}\\ \end{tabular}$ , he says that the Excellence of Excellence  $\mathbb{E}$ xcel excel excel excel  $\mathbb{E}$ xcel  $\mathbb{E}$ xcel  $\mathbb{E}$ Excel excel

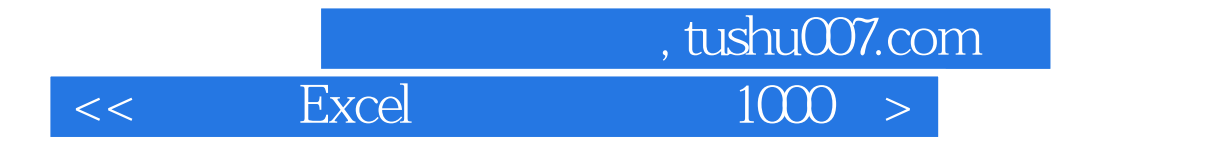

本站所提供下载的PDF图书仅提供预览和简介,请支持正版图书。

更多资源请访问:http://www.tushu007.com